# **Altair Embed**<sup>®</sup>

Visual Environment for Embedded Systems

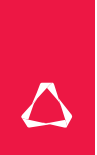

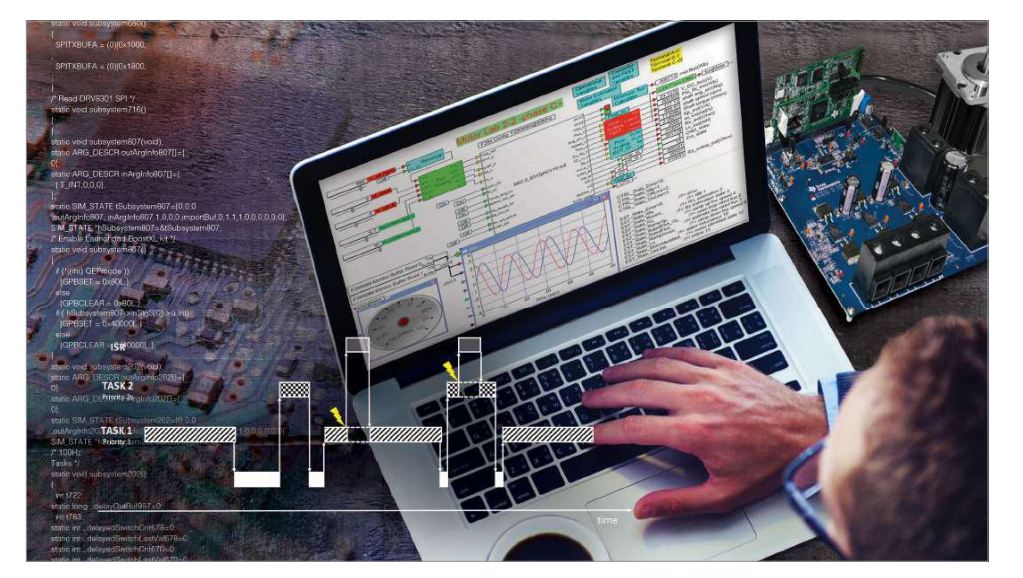

임베드는 모델 기반의 임베디드 시스템 개발을 위한 직관적인 그래픽 환경입니다. 다이어그램들은 저가의 마이크로프로세서 및 고속 샘플링을 위한 필수조건인, 극도로 최적화된 소형 코드로 자동 변환됩니다. 이러한 코드가 마이크로 컨트롤러(MCU)로 다운 로드되기 전에 오프라인 시뮬레이션으로 검증되고, 디버깅되고, 조정될 수 있습니다

## 제품 하이라이트

- 임베디드 시스템을 위한 광범위한 블록 라이브러리
- 다이어그램으로부터 코드 생성까지의 고효율적인 기능
- 시각화된 실시간 운영 체제
- 빠른 실행 시간
- 적은 메모리 사용
- 사람이 읽을 수 있는 손쉬운 코드 • 상태 차트
- Finite State Machines의 그래픽 편진
- 시뮬레이션 및 코드 생성
- 대화형 SIL, PIL, HIL - 시스템 작동 중 파라미터 조정 가능 - 데이터 로깅 버퍼링 디지털 스코프를
- 통한 시스템 통찰력 확보 • 스케일 고정 소수점 방식의 알고리즘

Learn more www.solidThinking.kr/Embed

# 장점

제어 시스템의 신속한 개발 임베드는 하드웨어 위주의 시뮬레이션뿐만 아니라. 소프트웨어 및 프로세서 위주의 시뮬레이션을 포함하 여 임베디드 제어시스템의 개발을 위한 완벽한 기능 을 제공합니다.

제어 다이어그램을 자유롭게 변경할 수 있으며, 단 몇 초 만에 대상 MCU를 컴파일링 및 다운로드할 수 있습 니다. 그리고 시스템이 작동하는 동안, 제어 파라미터 를 즉각적으로 업데이트할 수 있습니다.

강력한 데이터 로깅, 버퍼링, 디지털 스코핑 블록을 사 용하여, 실시간으로 대상 MCU에 이식된 제어 알고리 즘을 관찰할 수 있습니다.

#### 직접 코딩 불필요

과거에는 제어 다이어그램이 실시간으로 실행되는 코 드로 바꾸는 작업은 경험 많은 임베디드 소프트웨어 개발자들에게 요청하였습니다. 임베드의 코드 생성기 를 사용하면 제어 설계 엔지니어들은 직접 손으로 코 딩할 필요 없이 손쉽게 대상 하드웨어를 위한 새로운 알고리즘을 만들어 볼 수 있습니다.

#### 저렴하고 한리적이고 손쉽게 구성된 솔루션

임베드는 상태 차트, 타켓 지원, 고정 소수점 알고리 좀 효율적인 코드 생성기 모터 제어 라이브러리 등 을 포함하여, 임베디드 개발에 필요한 거의 모든 기능 들을 제공하고 있습니다. 이 모든 작업들이 임베드의 합리적이고 손쉽게 구성이 가능한 개발 환경에서 이 루어진니다

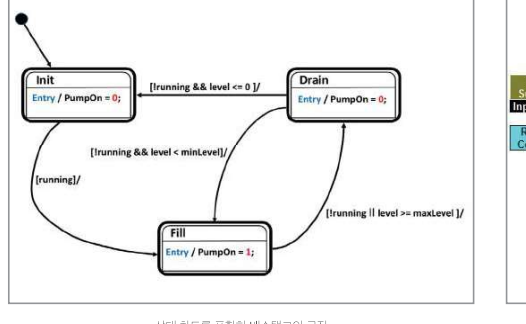

![](_page_0_Figure_26.jpeg)

상태 차드를 포함한 배수탱크의 로직

추가된 기능(Add-ons)

포함)를 제공하고 있습니다.

**Altair Embed/Comm** 

Altair Embed/Digital Power Designer

디지털 파워 장치들을 위한, 구성요소 및 서브시스템

모델 라이브러리(전원 변환기, 제어기, 보정기, 소스 등

신호 또는 물리 단계에서 엔드-투-엔드 통신 시스템

상태 차드를 포함한 배수탱크의 로직

#### 특징

임베디드 시스템을 위한 광범위한 블록 라이브러리 임베드를 활용하면, 설계 알고리즘과 플랜트를 포함한 전체 시스템 모델을 구축할 수 있습니다.

플랜트가 고정밀, 이동 소수점 연산으로 구축되어 있 지만, 제어 시스템은 스케일 고정 소수점 연산으로 구 현될 수 있습니다. 모델 구현을 위해 임베드는 다음과 같은 광범위한 블록 라이브러리를 제공합니다.

- TI C2000 모터 제어 블록 라이브러리
- TI InstaSPIN 블록 라이브러리 • 오-칩 주변 블록 라이브러리
- 고정 소수점 블록 라이브러리
- 모터 블록 라이브러리

#### 상태 차트

임베드는 OMG UML 21호환 그래픽 상태 차트의 편집 시뮬레이션, 코드 생성을 지원합니다. C 코드 변환 기능 이 내장되어 있어, 본장한 제어 장치를 보다 빠르고 안 정적으로 개발할 수 있습니다. 시리얼 프로토콜을 다 코딩하거나, 매우 복잡한 시작 또는 종료 시퀀스 단계 가 필요할 때, 상태 차트의 블록 라이브러리는 이러한 작업을 가속화하도록 도와줍니다.

#### 다이어그램부터 코드까지

임베드는 효율적이고 컴팩트하게 이산, 연속, 하이 브리드 시스템을 위한ANSI C 코드를 생성해줍니 다. MCU Target Support는 생성된 실행 파일의 COFF(Common Object File Format) 섹션의 크기를 표시하는 보고서를 포함합니다. 예를 들어, 폐쇄 루프 모터 제어를 위해 생성된 코드 (P) 제어기, 디지털 출력, PWM, 인코더 주변장치를 포함)는 150MHz F28335 MCU에서 300KHz로 실 행됩니다.

메모리 사용량은 다음과 같습니다. 코드 사이즈 : v2095바이트 초기화된 데이터 : 501 바이트 초기화되지 않은 데이터 : 504 바이트

#### 직관적인 Hardware-in-the-Loop 시뮬레이션

MCU-in-the-loop 시뮬레이션에서는 제어 알고리즘 의 모델링을 지원합니다. 아날로그, 디지털, 혼합 모 은 타켓 MCU에서 실시간으로 실행되지만, 플랜트 드 통신 시스템에 대한 신속하고 정확한 솔루션을 제 모델은 임베드안의 메인 컴퓨터에서 실행됩니다. 타 공합니다. 켓 MCU와 임베드 사이의 실시간 정보 공유는 JTAG Hotlink를 통해 수행됩니다. 파라미터와 실시간 모니 터 데이터를 조정하는 동안에도 엄베드의 GUI는 그대 로 유지된니다.

또한, 임베드는 쉽게 임베디드 알고리즘을 검증할 수 있 도록 하는 시뮬레이션과 함께 장금 단계에서의 타켓 실 행을 위한 PL-synchronous 통신 모드를 지원합니다.

#### 스케일 고정 소수점 방식의 알고리즘

고정 소수점 블록 라이브러리는 시뮬레이션을 수행하 고, 스케일링 및 고정 소수점 연산에 대한 효율적인 코 드록 생성한니다.

오버플로와 정밀도 손실은 시뮬레이션 동안에 쉽게 관 측되고 보정이 됩니다. 인라인 코드 생성으로 빠른 타 켓 코드를 만들어내는 동안, 자동 스케일링은 고정 소 수점 기반의 개발을 빠르게 진행합니다.

### 타켓 하드웨어 지워

특정 대상 블록을 이용하면 온칩 장치에 쉽게 프 로그램을 적용할 수 있습니다. 이 블록은, 아날로 □ ADC, ePWM, eCAP (Event Capture), SPI, SCI (RS232 Serial) I2C, digital GPIO, OEP (Quadrature Encoder) 및 CAN 2.0을 포함합니다.

#### 66

 $67$